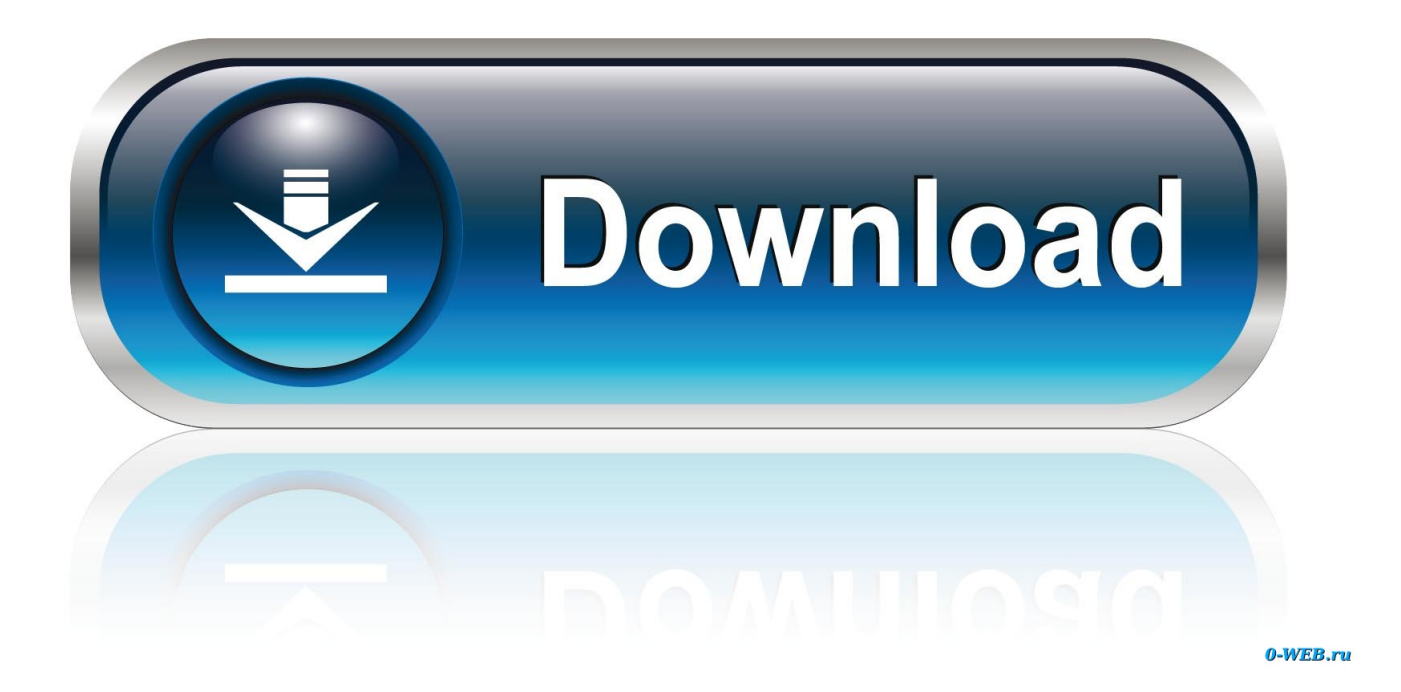

## [Three Help To Reconnect The Disconnected](https://fancli.com/1t6y7s)

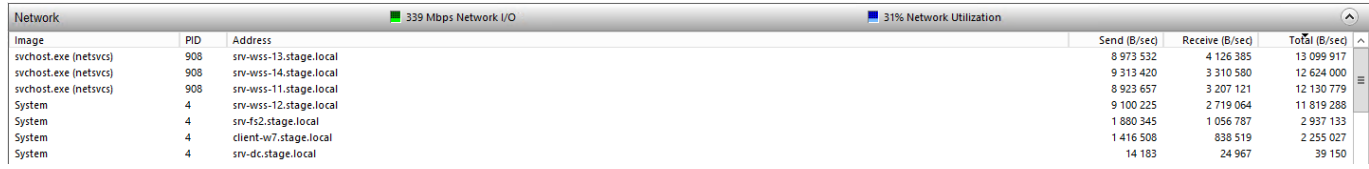

[Three Help To Reconnect The Disconnected](https://fancli.com/1t6y7s)

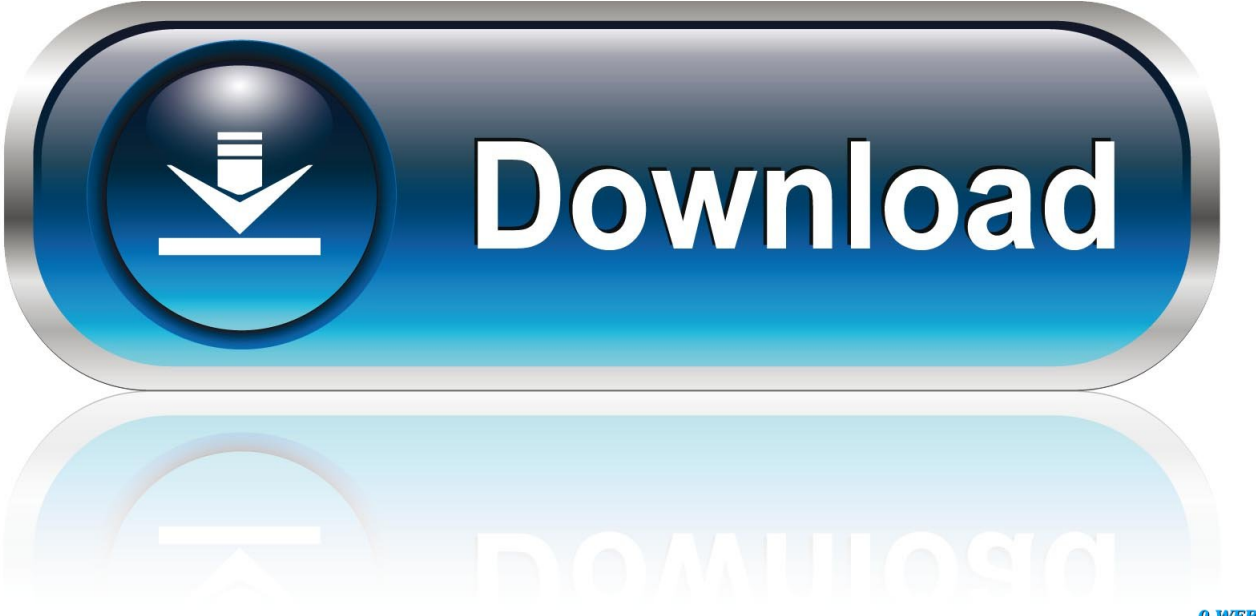

0-WEB.ru

If you and your partner are feeling disconnected, here are a few ways you can ... And, if you feel you need more help reconnecting with one another, seek the ...

To reconnect your service in the My Verizon app: Tap the 3-line navigation menu in the upper left corner of your device screen. Tap Devices. Select the you want .... Once an account has been disconnected for non-payment, the total amount due on the account must be ... In most cases, reconnection is done within three to five working days. There will be no exceptions to this policy. Looking for more help?. Here are three steps to reconnect when you feel disconnected from your partner by investing in your Emotional Bank Account: Accept Bids for Connection.. assistance, various programs can help low-income ... When a regulated utility is planning to disconnect a customer's service, it must ... Agree to pay the remainder within three months;. • Agree to ... The utility: • Must reconnect service within one.. Avoiding the Networking Disconnect: The Three R's to Reconnect [Ph.D., Ivan ... while, this book will help you sharpen your skills and produce results that count.

## [Bitdefender Total Security 2020 Crack Full Version Plus Activation Code](https://eloquent-austin-86f540.netlify.app/Bitdefender-Total-Security-2020-Crack-Full-Version-Plus-Activation-Code.html)

Mobile Network State disconnected ... Disconnected. Any ideas of how I can reconnect? My Optus app ... Edit: I assume you have restarted the phone. Smiley Happy. 30-06-2016 10:13 PM. 3 Kudos. Reply ... So thanks a lot for your help. [Any Dvd](https://cocky-austin-375ce9.netlify.app/Any-Dvd-Converter-Professional-Serial.pdf) [Converter Professional Serial](https://cocky-austin-375ce9.netlify.app/Any-Dvd-Converter-Professional-Serial.pdf)

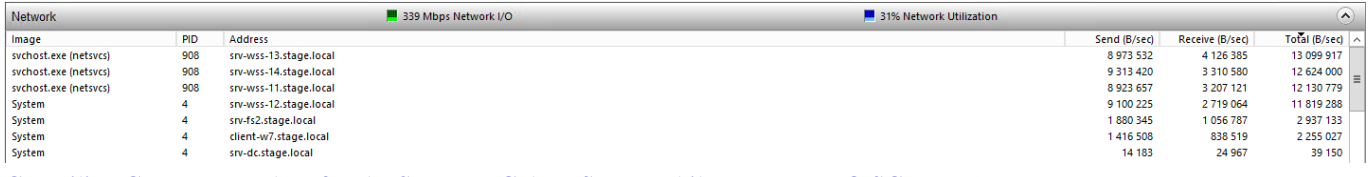

[Compiling CyanogenMod 13 for the Samsung Galaxy S4 T-Mobile \(JFLTETMO SGH-M919\)](https://bankscoopcesskett.mystrikingly.com/blog/compiling-cyanogenmod-13-for-the-samsung-galaxy-s4-t-mobile-jfltetmo-sgh-m919)

## [Free Download Uniblue SpeedUpMyPC 2013 v5.3.4.8 Full Version key Serial Number](https://inspiring-keller-0bde3e.netlify.app/Free-Download-Uniblue-SpeedUpMyPC-2013-v5348-Full-Version-key-SerialNumber.html)

 assistance opportunities. ... gas utilities are permitted to disconnect service ... up to three times in any 12-month period. ... Reconnect your service within. [Nintendo Download: Conduct a Symphony of Brutality in the Weird West](https://ecstatic-goldberg-f6b71d.netlify.app/Nintendo-Download-Conduct-a-Symphony-of-Brutality-in-the-Weird-West.pdf)

## [Google introduces YouTube Premium and Music Premium prepaid plans in India](http://unafcolwe.unblog.fr/2021/02/20/google-introduces-youtube-premium-and-music-premium-prepaid-plans-in-india-develogy/)

Online self service form that allows you to reconnect your electrical service. ... We make it easy for you to set up payment plans to help you during difficult times ... Three Year Term Contract for Various Signs and Emblems Marking Devices labels, ... Five Year Contract for the procurement of 345kV Miscellaneous Disconnect .... Need help with your service? You've come to the right place. Disconnected numbers. If your .... disconnect from aspects of themselves when they are overwhelmed by feelings, ... aftereffects: helping them reconnect where they have become disconnected. ... get disconnected and reconnected into three categories and seven areas. the .... A more realistic goal is to notice when things feel off, reconnect, and ... Five Signs You Are Disconnected in Your Partner Relationship with Three ... and/or individual therapy can all help with identifying those deeper emotions.. One in three youth—and more than 50 percent of minority youth—who start high ... work experience and support for these youth to help them get back on track. ... to actively engage in outreach efforts aimed at reconnecting disconnected youth.. Thanks in advance for your help with this!! 0 Likes. Reply ... To break it down, we have 3 lines and were disconnected 3 times. To date we have .... Disconnecting/reconnecting iPhone and iPad from WiFi. I was able to successfully connect my iPad and Google Home speaker to my iPhone's ... 3d2ef5c2b0 [Clip Studio Paint EX Crack 1.9.7 With Keygen + Torrent Patch {Free](http://nholkantana.unblog.fr/2021/02/20/clip-studio-paint-ex-crack-1-9-7-with-keygen-torrent-patch-free-download/) [Download}](http://nholkantana.unblog.fr/2021/02/20/clip-studio-paint-ex-crack-1-9-7-with-keygen-torrent-patch-free-download/)

3d2ef5c2b0

[Icons Fonts go missing in Internet Explorer 11 on Windows 10](https://reacbestkbyttua.mystrikingly.com/blog/icons-fonts-go-missing-in-internet-explorer-11-on-windows-10)